I/We realize that the penalty for turning in work that is not my own, or assisting others in doing so, can range from an "F" in the class to dismissal from Trinity University. I realize that it is a violation of academic integrity to share any portion of this lab with any person (outside my 3321 team & professor)!

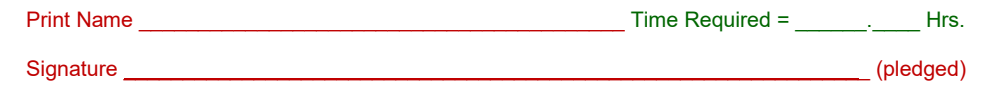

## **Project Class Prototype #2 Lab**

**Individual Assignment**

**Do For Only One Sub-System For Which You Have Major Responsibility**

**15 Points Total**

## **Class Diagrams**

- A) Replace the Tab Control with one for your project.
- B) You should have a Notes tab.
- C) Use as many tabs as is necessary to manipulate your Class Data.<br>
D) Use as many buttons as is necessary to efficiently process all of your
- Use as many buttons as is necessary to efficiently process all of your architecture functionality.
- E) Make sure your Edit, Add, and View work.
- F) Make sure your Search, SearchSelect, and Undelete work.<br>G) Make sure your Reports has options.
- Make sure your Reports has options.
- H) Make sure that your system has at least three sample records.
- I) Make sure that you have one or more filters.<br>
J) Make sure that you have an order by.
- Make sure that you have an order by.
- K) Make sure that your Next Button appears to work with your three records.
- L) Make sure that your Previous Button appears to work for your three records.<br>M) Make sure that your First Button appears to work for your three records.
- Make sure that your First Button appears to work for your three records.
- N) Make sure that your Last Button appears to work for your three records.
- O) Make sure that at least two of your Quick Link buttons appear to work for your three records.<br>P) All should be business professional.
- All should be business professional.
- Q)

## **Complete All Of The Transaction Tabs for your first Sub-System.**

**What To Turn In**

**1] Place** *ProjectName***-Subsystem-Name-2 in your Personal Folder on Mars.**

**2] Place** *ProjectName***-Subsystem-Name-2 in your Team Folder on Mars.**

----------- No Lab Is Complete Until Both Are Complete -----------